# Package 'pepXMLTab'

May 25, 2024

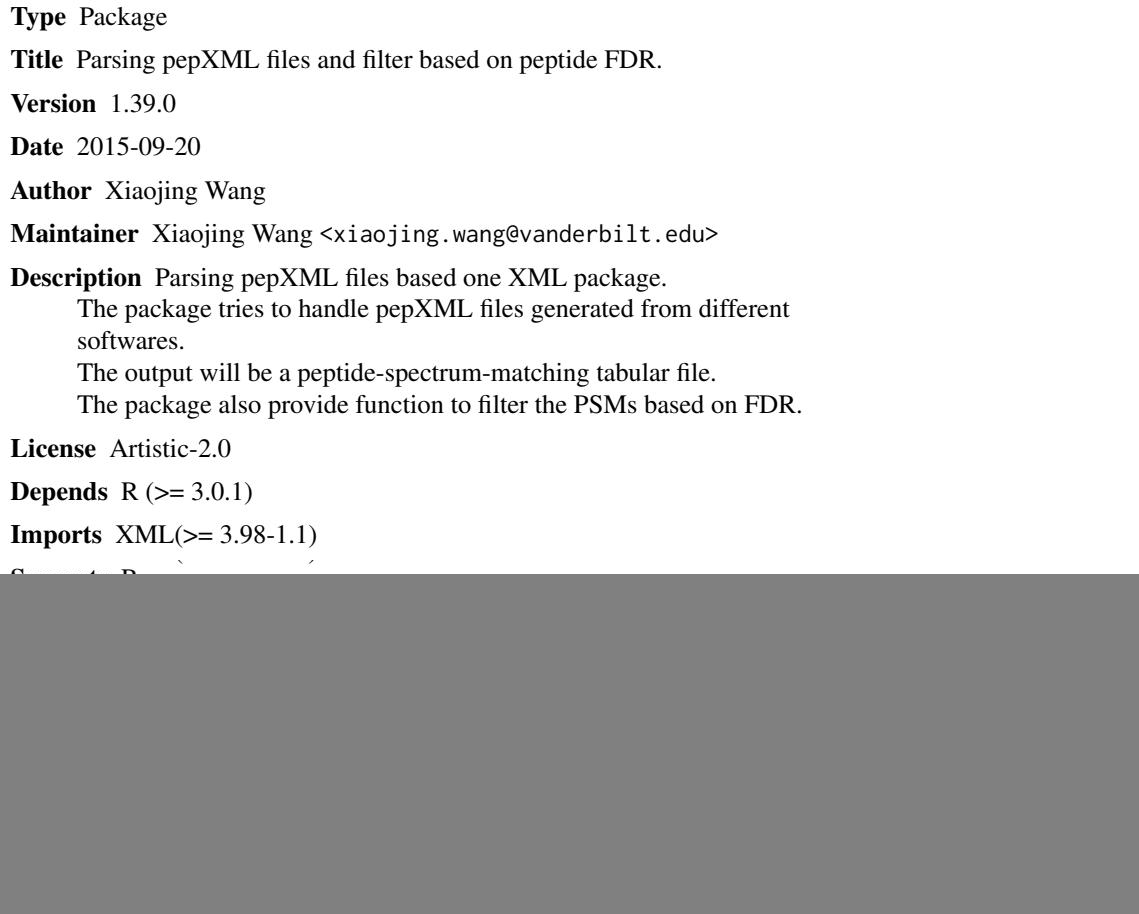

# **Contents**

![](_page_0_Picture_143.jpeg)

**Index** [4](#page-3-0)

<span id="page-1-0"></span>

#### Description

The pepXML2tab() function generates a data frame from a pepXML file.

#### Usage

```
pepXML2tab(pepxml, ...)
```
# Arguments

![](_page_1_Picture_122.jpeg)

#### Details

Read peptide identification from pepXML file into an data frame object.

### Value

a data frame object, each row represent a PSM (peptide spectrum match) from the pepXML file

### Author(s)

Xiaojing Wang

### Examples

```
## MyriMatch example
pepxml <- system.file("extdata/pepxml", "Myrimatch.pepXML",
   package="pepXMLTab")
tttt <- pepXML2tab(pepxml)
## Mascot example
pepxml <- system.file("extdata/pepxml", "Mascot.pepXML",
    package="pepXMLTab")
tttt <- pepXML2tab(pepxml)
## SEQUEST example
pepxml <- system.file("extdata/pepxml", "SEQUEST.pepXML",
    package="pepXMLTab")
tttt <- pepXML2tab(pepxml)
## XTandem example
pepxml <- system.file("extdata/pepxml", "XTandem.pepXML",
   package="pepXMLTab")
tttt <- pepXML2tab(pepxml)
```
<span id="page-2-0"></span>

# Description

The PSMfilter() function filter the peptide identification based on user chosen paramter.

#### Usage

```
PSMfilter(PSMtab, pepFDR = 0.01, scorecolumn = "mvh", hitrank = 1,
    minpeplen = 6, decoyprefix = "rev_", ...)
```
# Arguments

![](_page_2_Picture_129.jpeg)

#### Details

Filter the peptide identification based on FDR, hit rank, or peptide length.

#### Value

a data frame object, contain PSMs (peptide spectrum match) passed the filters.

# Author(s)

Xiaojing Wang

#### Examples

```
##MyriMatch example
pepxml <- system.file("extdata/pepxml", "Myrimatch.pepXML",
           package="pepXMLTab")
tttt <- pepXML2tab(pepxml)
passed <- PSMfilter(tttt, pepFDR=0.01, scorecolumn='mvh', hitrank=1,
       minpeplen=6, decoyprefix='rev_')
```
# <span id="page-3-0"></span>**Index**

pepXML2tab, 2 PSMfilter, 3